## **Índice**

П

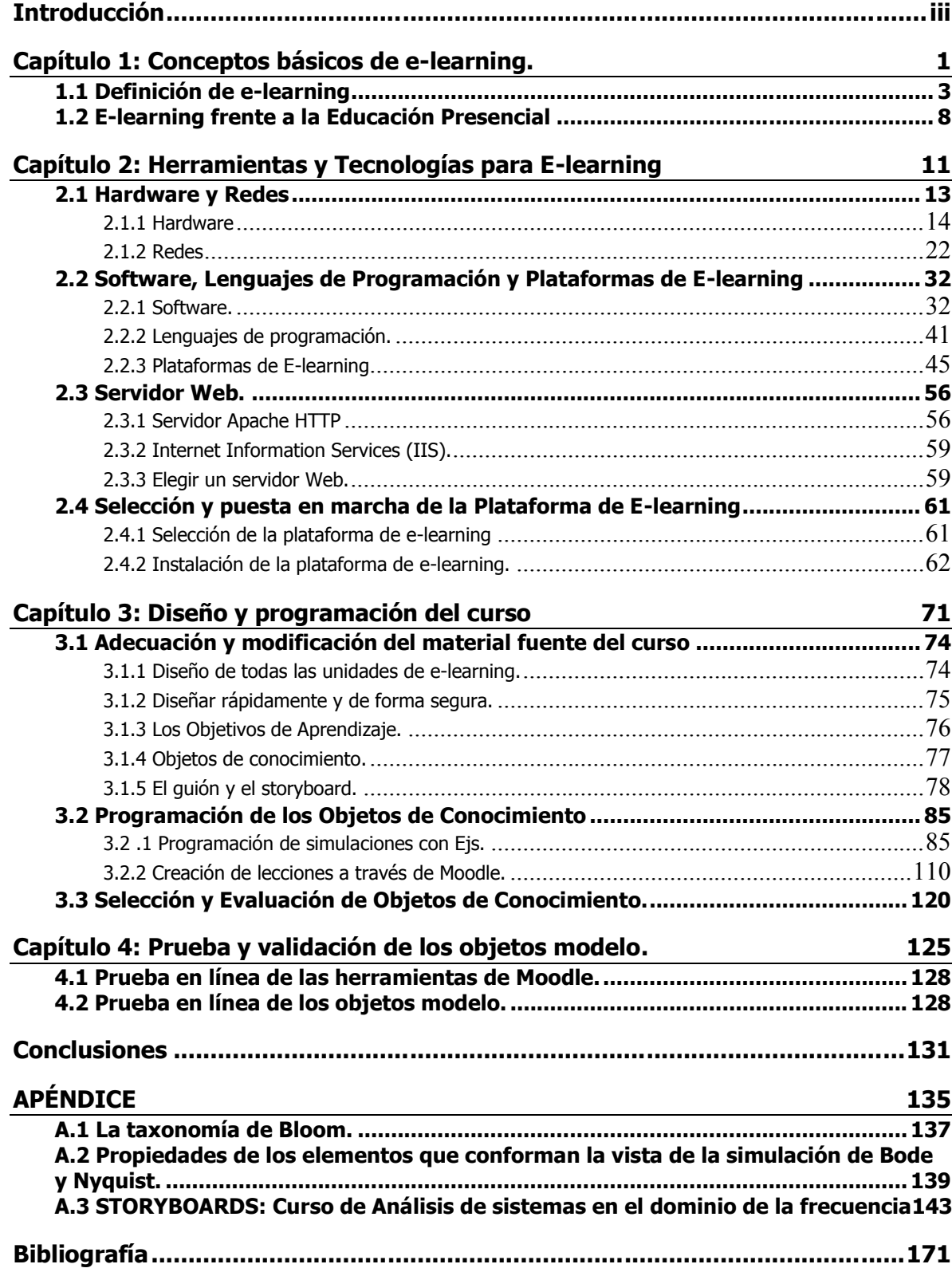